#### МИНИСТЕРСТВО СЕЛЬСКОГО ХОЗЯЙСТВА РОССИЙСКОЙ ФЕДЕРАЦИИ ТЕХНОЛОГИЧЕСКИЙ ИНСТИТУТ – ФИЛИАЛ ФЕДЕРАЛЬНОГО ГОСУДАРСТВЕННО-ГО БЮДЖЕТНОГО ОБРАЗОВАТЕЛЬНОГО УЧРЕЖДЕНИЯ ВЫСШЕГО ОБРАЗОВАНИЯ «УЛЬЯНОВСКИЙ ГОСУДАРСТВЕННЫЙ АГРАРНЫЙ УНИВЕРСИТЕТ ИМЕНИ П.А.СТОЛЫПИНА»

«УТВЕРЖДАЮ» Зам. директора по учебной и воспитательной работе  $\mathscr{J}_{\ell_1,\ldots,\ell_n}$  И.А. Авдонина  $\frac{1}{\alpha}$   $\frac{1}{\alpha}$ 

# РАБОЧАЯ ПРОГРАММА ДИСЦИПЛИНЫ

### **Сертификация и лицензирование в сфере производства и эксплуатации транспортных и транспортно-технологических машин и комплексов**

Направление подготовки: 23.03.03 Эксплуатация транспортно-технологических машин и комплексов (академический бакалавриат) Профиль подготовки: Автомобили и автомобильное хозяйство Квалификация выпускника: \_\_\_\_\_\_\_\_\_\_\_\_\_\_\_бакалавр\_\_\_\_\_\_\_\_\_\_\_\_\_ Форма обучения: очная, заочная

### **1 ЦЕЛИ И ЗАДАЧИ ДИСЦИПЛИНЫ**

**Цель дисциплины:** владением знаниями законодательства в сфере экономики, действующего на предприятиях сервиса и фирменного обслуживания, их применения в условиях рыночного хозяйства страны.

#### **Задачи дисциплины:**

*- подготовка и разработка в составе коллектива исполнителей сертификационных и лицензионных документов;* 

*- организация в составе коллектива исполнителей экспертиз и аудита при проведении сертификации производимых деталей, узлов, агрегатов и систем для транспортных и транспортно-технологических машин и оборудования, услуг и работ по техническому обслуживанию и ремонту транспортных и транспортно-технологических машин и оборудования;* 

*- организация работы с клиентами;* 

- организация работ по ТО и ремонту АТС и их компонентов в соответствии с требованиями организации-изготовителя АТС (D/02.6).

## **2 МЕСТО УЧЕБНОЙ ДИСЦИПЛИНЫ В СТРУКТУРЕ ОСНОВНОЙ ПРИМЕРНОЙ ОБРАЗОВАТЕЛЬНОЙ ПРОГРАММЫ ВЫСШЕГО ОБРАЗОВНИЯ**

Дисциплина входит в вариативную часть профессионального цикла Б1.В.05. Осваивается в 7 м семестре на очной и в 9 семестре на заочной форме обучения. Предшествующим курсом, на котором непосредственно базируется дисциплина, являются «Метрология, стандартизация и сертификация».

Дисциплина **«**Сертификация и лицензирование в сфере производства и эксплуатации транспортных и транспортно-технологических машин и комплексов**»** является основой для изучения дисциплин: «Автосервис и фирменное обслуживание автомобилей», «Проектирование предприятий технического сервиса автомобилей», «Проектирование предприятий автомобильного транспорта», «Внутрипроизводственные коммуникации».

### **3 КОМПЕТЕНЦИИ ОБУЧАЮЩЕГОСЯ, ФОРМИРУЕМЫЕ В РЕЗУЛЬТАТЕ ОСВОЕНИЯ ДИСЦИПЛИНЫ**

В результате освоения дисциплины должны быть сформированы следующие компетенции:

**ОК-4** – способность использовать основы правовых знаний в различных сферах жизнедеятельности.

Знать

- основы правовой информации в различных сферах жизнедеятельности. Уметь

- использовать основы правовых знаний в различных сферах жизнедеятельности

Владеть

- способностью использовать основы правовых знаний в различных сферах жизнедеятельности.

**ПК-37** - владение знаниями законодательства в сфере экономики, действующего на предприятиях сервиса и фирменного обслуживания, их применения в условиях рыночного хозяйства страны.

Знать

- законодательство в сфере экономики, действующего на предприятиях сервиса и фирменного обслуживания, их применения в условиях рыночного хозяйства страны.

Уметь

- применять знания законодательства в сфере экономики, действующего на предприятиях сервиса и фирменного обслуживания, их применения в условиях рыночного хозяйства страны.

Владеть

- знаниями законодательства в сфере экономики, действующего на предприятиях сервиса и фирменного обслуживания, их применения в условиях рыночного хозяйства страны.

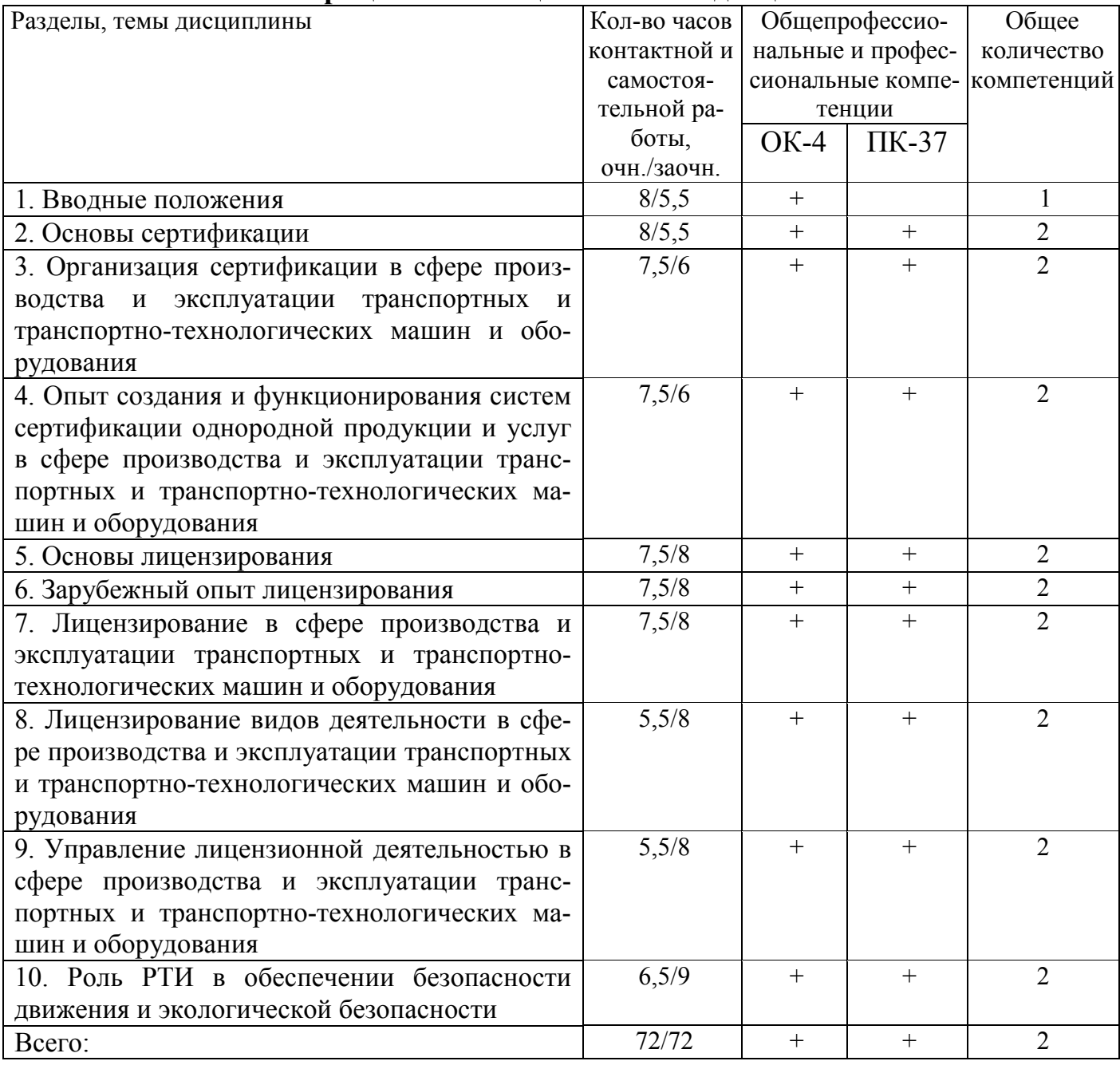

**Матрица компетенций по темам дисциплины** 

# **4. СТРУКТУРА И СОДЕРЖАНИЕ ДИСЦИПЛИНЫ**

Общая трудоемкость дисциплины составляет  $2$  зачетных единицы, 72 часов, в том числе контактной работы - 35,2 часа (очная форма обучения)

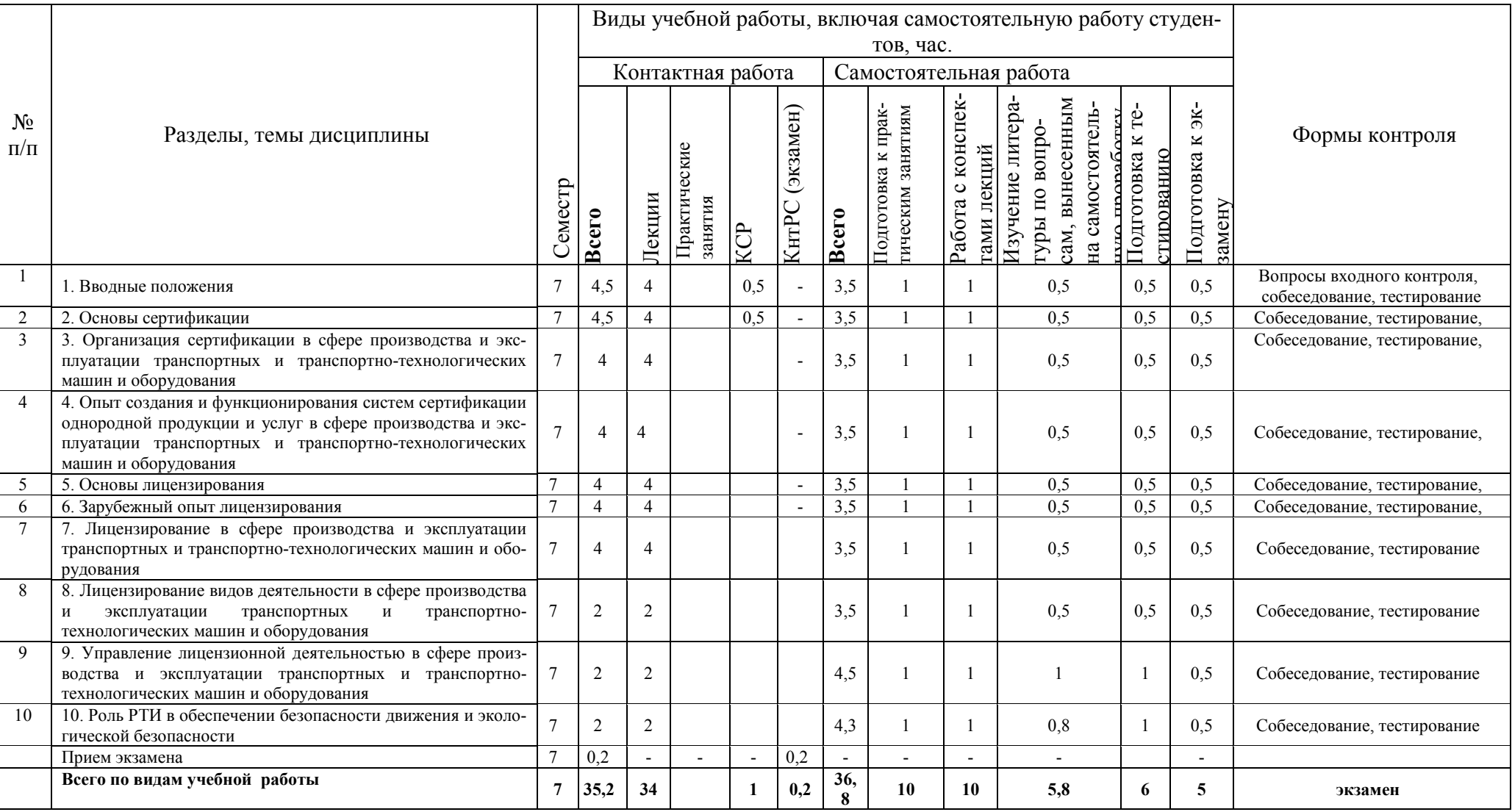

### Общая трудоемкость дисциплины составляет  $\frac{3}{5}$  зачетных единицы,  $\frac{108}{5}$  часов, в том числе контактной работы – 10,35 часов (заочная форма обучения)

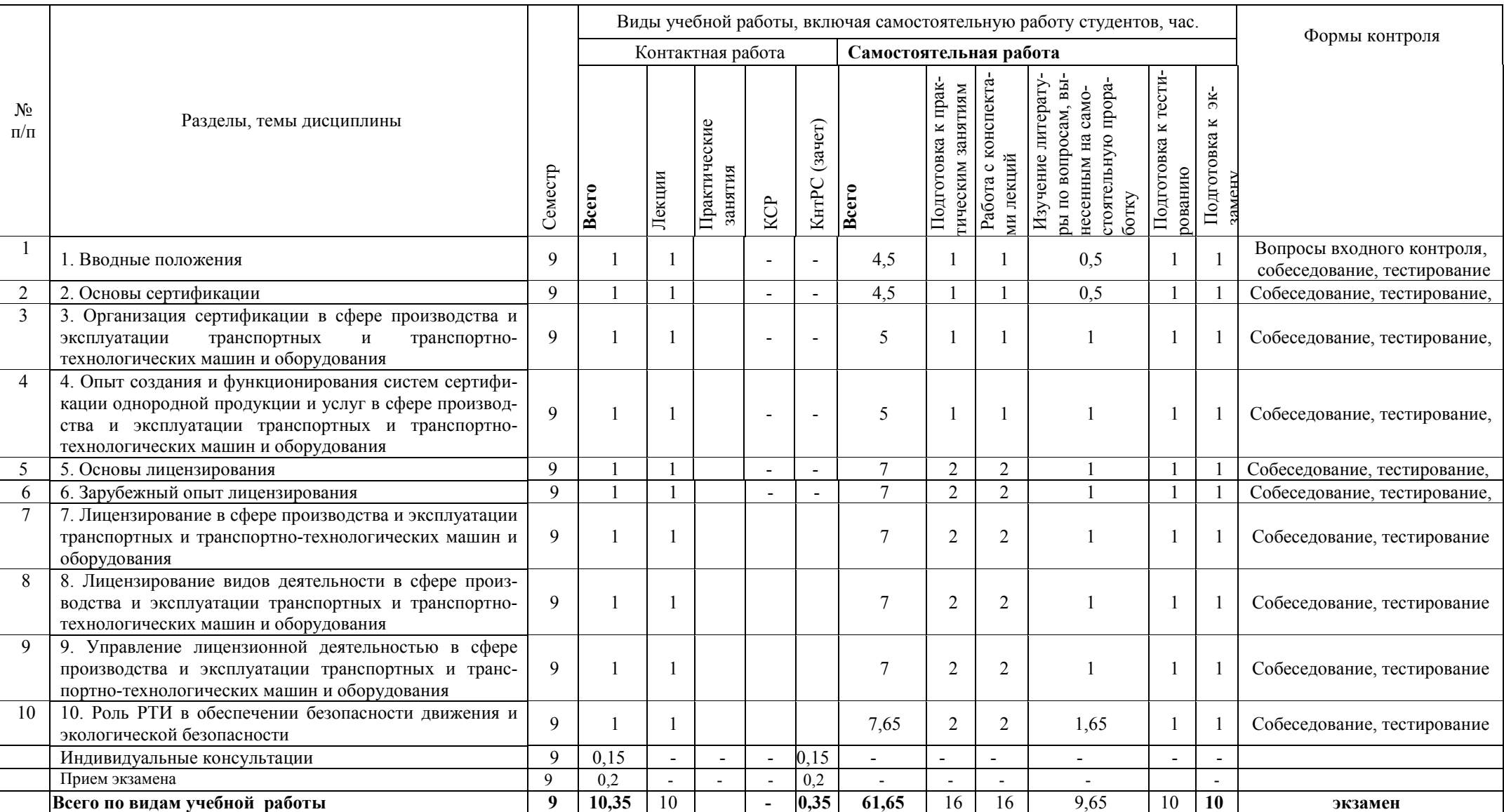

## **Содержание разделов дисциплины**

### **Тема 1. Вводные положения**

Цели и содержание лицензирования и сертификации. Основы государственной политики РФ по сертификации и лицензированию на автомобильном транспорте. Общая характеристика дисциплины и порядок ее изучения.

### **Тема 2. Основы сертификации**

Виды сертификации предприятий, оборудования, транспортных средств, услуг, персонала. Схемы по сертификации. Правовые основы сертификации. Организационная структура и управление. Документы, регламентирующие сертификацию. Законодательная и нормативная база сертификации. Участники сертификации и их основные функции. Система сертификации ГОСТ Р. Аккредитация. Порядок сертификации. Государственный реестр участников и объектов сертификации. Оплата работ по сертификации

# **Тема 3. Организация сертификации в сфере производства и эксплуатации транспортных и транспортно-технологических машин и оборудования**

Состояние проблемы обеспечения качества работы автомобильного транспорта (АТ). Цели, задачи и принципы сертификации на AT.Формирование системы сертификации на AT. Комплекс системы сертификации однородной продукции на AT.

**Тема 4. Опыт создания и функционирования систем сертификации однородной продукции и услуг** в сфере производства и эксплуатации транспортных и транспортно-технологических машин и оборудования

Система сертификации механических транспортных средств и прицепов. Система сертификации услуг по ТО и ремонту автотранспортных средств. Система сертификации нефтепродуктов. Система сертификации услуг по перевозке пассажиров автомобильным транспортом.

### **Тема 5. Основы лицензирования**

Задачи лицензирования. Правовые основы лицензирования. Виды лицензирования предприятий, оборудования, транспортных средств, деятельности, услуг, персонала. Законодательство и нормативы по лицензированию. Лицензирование в транспортно-дорожном комплексе.

### **Тема 6. Зарубежный опыт лицензирования**

Лицензирование, задачи, структура управления, система лицензирования на транспорте. Документы, предъявляемые требования. Механизм действия системы лицензирования

**Тема 7. Лицензирование в сфере производства и эксплуатации транспортных и транспортно-технологических машин и оборудования** 

Организация лицензирования на автомобильном транспорте. Виды лицензий. Необходимая документация для выдачи лицензии. Требования, предъявляемые к заявителю при выдаче лицензии

# **Тема 8. Лицензирование видов деятельности в сфере производства и эксплуатации транспортных и транспортно-технологических машин и оборудования**

Особенности лицензирования и задачи лицензирования отдельных видов транспортной деятельности. Лицензирование грузовых перевозок. Лицензирование пассажирских перевозов. Лицензирование услуг по ТО и ремонту. Лицензирование международных автомобильных перевозок. Лицензирование перевозок опасных грузов. Лицензирование транспортно-экспедиционного обслуживания

**Тема 9. Управление лицензионной деятельностью в сфере производства и эксплуатации транспортных и транспортно-технологических машин и оборудования** 

Структура Российской транспортной инспекции (РТИ). Права, обязанности, решаемые задачи подразделений РТИ. Взаимодействие предприятий транспорта, органов ГАИ и РТИ. Решение спорных вопросов.

#### **Тема 10. Роль РТИ в обеспечении безопасности движения и экологической безопасности**

Задачи РТИ в обеспечении безопасности движения. Экологическая безопасность. Обеспечение взрыво- и пожаробезопасности на автомобильном транспорте. Контроль за производственной безопасностью.

# **5. ОБРАЗОВАТЕЛЬНЫЕ ТЕХНОЛОГИИ**

Формами организации учебного процесса по данной дисциплине, согласно структуре, являются лекции, консультации, самостоятельная работа студентов. В соответствии с требованиями ФГОС ВО подготовки бакалавров по направлению 23.03.03 «Эксплуатация транспортно-технологических машин и комплексов» реализация компетентностного подхода предусматривает использование в учебном процессе активных и интерактивных форм проведения занятий.

На лекциях излагается теоретический материал: даётся оценка роли дисциплины в учебном процессе, рассматриваются вопросы организации сертификации в сфере производства и эксплуатации транспортных и транспортнотехнологических машин и оборудования, опыта создания и функционирования систем сертификации однородной продукции и услуг, основ лицензирования, зарубежного опыта лицензирования, лицензирования в сфере производства и эксплуатации транспортных и транспортно-технологических машин и оборудования, управления лицензионной деятельностью в сфере производства и эксплуатации транспортных и транспортно-технологических машин и оборудования, роли РТИ в обеспечении безопасности движения и экологической безопасности.

Синхронное взаимодействие обучающегося с преподавателем может осуществляться с помощью чата, созданного по дисциплине «Сертификация и лицензирование в сфере производства и эксплуатации транспортных и транспортно-технологических машин и комплексов» на платформе «Moodle»

https://www.moodle.ugsha.ru/course/view.php?id=6311

Чат предназначен для обсуждения учебного материала в онлайн режиме в течение времени, предназначенного для освоения дисциплины.

Асинхронное обучение в виде самостоятельной работы и контроля самостоятельной работы по дисциплине включает:

 - самоподготовку к учебным занятиям по конспектам, учебной и научной литературе, с помощью электронных ресурсов и реальных книжных ресурсов библиотеки;

- оформление и подготовка докладов по анализу литературных источников отечественных и зарубежных исследователей;

- выступление обучающихся с презентациями по изученному материалу;

- подготовка к текущему тестированию по разделам дисциплины (изучение учебных тем).

Удельный вес занятий, проводимых в интерактивных формах, составляют не менее 20% аудиторных занятий по очной (заочной) форме обучения.

Информационные компьютерные технологии в обучении включают:

1. Работу обучающихся под непосредственным воздействием преподавателя, который в опосредованной интерактивной форме проводит:

- изложение нового материала: в форме лекции; в форме проблемной беседы; на основе демонстрационного объяснения с применением мультимедийных средств или интерактивной доски; методическое сопровождение и объяснение технологии решения задач;

- повторение и закрепления учебного материала в форме диалога;

- сопровождение доклада, подготовленного обучающимся.

2. Работа в интерактивной форме при консультационном сопровождении преподавателя:

- повторение и закрепление материала в форме диалога, при котором источником вопросов является не преподаватель, а компьютер;

- дискуссии типа «мозговой штурм» при поиске решения задач;

- выполнение обучающимся пошагового задания или серии связанных заданий.

3. Соревновательная работа в группах при методической поддержке преподавателя:

- изучение нового материала с использованием обучающего сценария;

- решение интерактивных задач или заданий из состава интерактивных тренажеров, с элементами соревнования групп;

- работа с информационными материалами на компьютере.

4. Индивидуальная работа обучающихся на аудиторных занятиях при методической поддержке преподавателя:

- изучение нового материала с использованием обучающего сценария;

- тренинги по отработке базовых навыков, необходимых для решения задач;

- решение интерактивных задач в рамках группового или индивидуального характера; или без поддержки преподавателя:

- выполнение проверочных и контрольных работ;

- тестирование.

# 5. Самостоятельная индивидуальная или групповая работа обучающихся дома или в компьютерном классе.

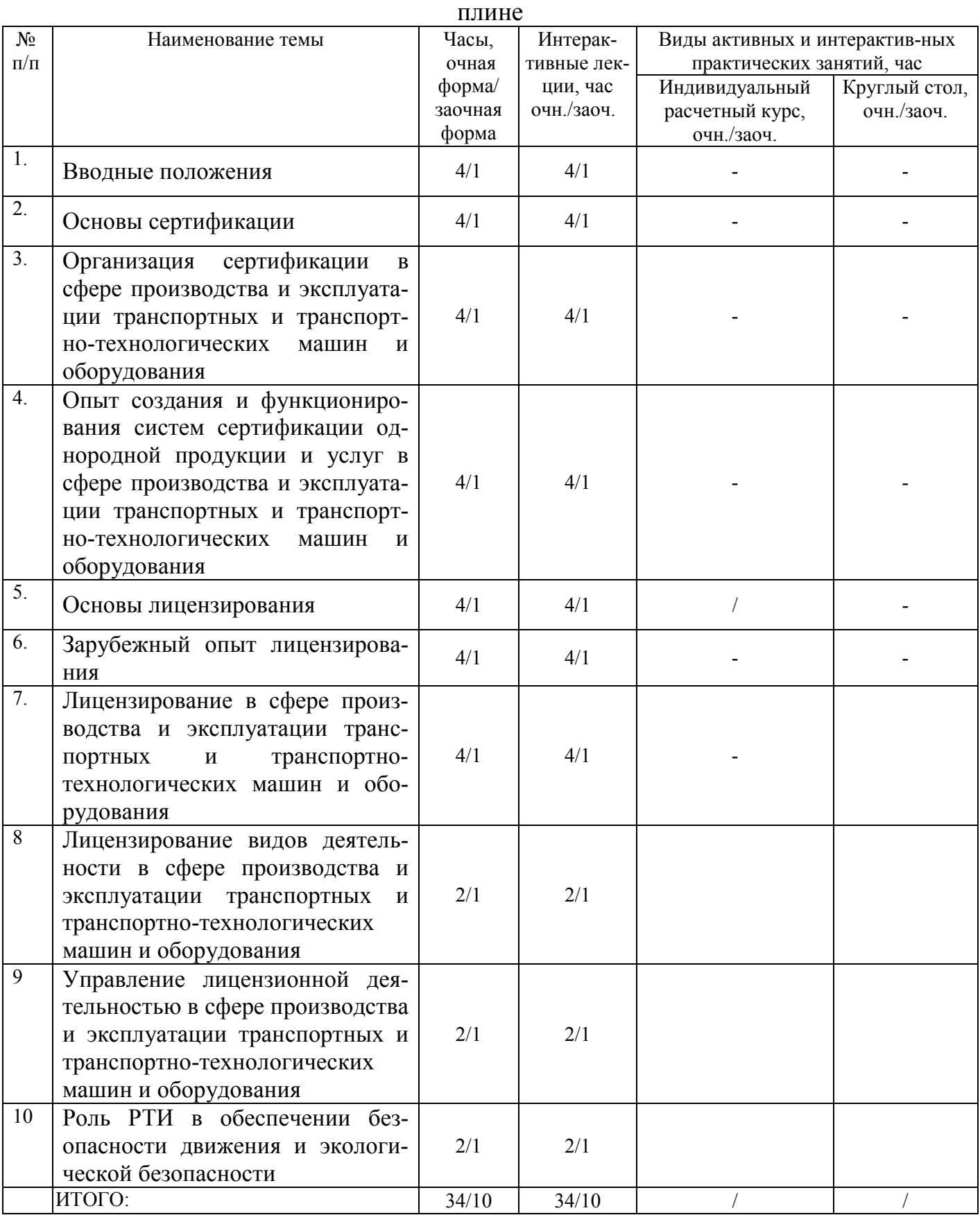

#### Программа проведения активных и интерактивных занятий по дисци-

#### **Программы проведения активных и интерактивных занятий по дисциплинам учебного плана**

Лекционные занятия проводятся в поточной аудитории с применением мультимедийного проектора в виде учебной презентации. Основные моменты лекционных занятий конспектируются. Самостоятельная работа студентов предполагает проработку лекционного материала, изучение дополнительной литературы, дополнительное конспектирование некоторых разделов курса, подготовку докладов и сообщений на занятиях и на секции научной конференции. Удельный вес занятий, проводимых в интерактивных формах, по данной дисциплине составляет 10 часов (100 % аудиторных занятий по дисциплине).

Интерактивные лекции позволяют в данном формате быстро и легко усваивать информацию, представленную визуально. В процессе лекций демонстрируются презентации по темам, где последовательно излагаются основные вопросы, схематично изображены отдельные особенности, а также представлен информационный материал по разделам изучаемой дисциплины. Презентационный материал находится у ведущего преподавателя.

*Формы контроля освоения дисциплины:* выполнение тестовых заданий, рефератов и докладов на студенческих конференциях по заданию преподавателя.

Используются разнообразные формы применения программного обеспечения: чтение лекций с применением презентаций; размещение электронных учебных пособий, контрольных заданий и примерных вопросов на сайте Ульяновской ГСХА.

Преподавание изучаемой дисциплины основано на максимальном использовании активных форм обучения и самостоятельной работы студентов. Для этого используются методические, позволяющие студентам под руководством преподавателей самостоятельно осуществлять поиск необходимой информации и принимать обоснованные решения по конкретным ситуациям; основой этого является теоретический материал, изучаемый студентами на лекциях.

Изучение курса сопровождается постоянным контролем самостоятельной работы студентов, разбором и обсуждением выполненных домашних заданий, с последующей корректировкой принятых ошибочных решений. Контроль выполнения индивидуальных заданий осуществляет ведущий дисциплину преподаватель (за счёт часов, выделенных на самостоятельную работу студентов), который проверяет работу и выставляет оценку.

Итоговая оценка выставляется по результатам сдачи экзамена после изучения всех разделов дисциплины.

### **Организация образовательного процесса для инвалидов и лиц с ограниченными возможностями здоровья**

Обучение по дисциплине «Сертификация и лицензирование в сфере производства и эксплуатации транспортных и транспортно-технологических машин и комплексов» лиц относящихся к категории инвалидов и лиц с ограниченными возможностями здоровья осуществляется с учетом особенностей пси-

хофизического развития, индивидуальных возможностей и состояния здоровья таких обучающихся.

В случае возникновения необходимости обучения лиц с ограниченными возможностями здоровья в вузе предусматривается создание специальных условий, включающих в себя использование специальных образовательных программ, методов воспитания, дидактических материалов, специальных технических средств обучения коллективного и индивидуального пользования, предоставление услуг ассистента (помощника), оказывающего обучающимся необходимую техническую помощь, проведение групповых и индивидуальных коррекционных занятий, обеспечение доступа в здания вуза и другие условия, без которых невозможно или затруднено освоение образовательных программ обучающимися с ограниченными возможностями здоровья.

При получении высшего образования обучающимся с ограниченными возможностями здоровья предоставляются бесплатно учебная литература, а также услуги сурдопереводчиков и тифлосурдопереводчиков. С учетом особых потребностей обучающимся с ограниченными возможностями здоровья обеспечивается предоставление учебных, лекционным материалов в электронном виде.

#### **6. ФОНД ОЦЕНОЧНЫХ СРЕДСТВ ПО ДИСЦИПЛИНЕ**

Фонд оценочных средств, сформированный для проведения входного, текущего контроля успеваемости и промежуточной аттестации обучающихся по дисциплине «Сертификация и лицензирование в сфере производства и эксплуатации транспортных и транспортно-технологических машин и комплексов» разработан с применением Федерального закона Российской Федерации от 29 декабря 2012 г. №273-ФЗ «Об образовании в Российской Федерации».

Фонд оценочных средств представлен в приложении к рабочей программе и включает в себя:

- задания для входного контроля по дисциплине;

- перечень компетенций с указание этапов их формирования в процессе освоения образовательной программы;

- описание показателей и критериев оценивания компетенций на различных этапах их формирования, описание шкал оценивания;

- типовые контрольные задания или иные материалы, необходимые для оценки знаний, умений, навыков и (или) опыта деятельности, характеризующие этапы формирования компетенций в процессе освоения образовательной программы;

- методические материалы, определяющие процедуры оценивания знаний, умений, навыков и (или) опыта деятельности, характеризующих этапы формирования компетенций;

- примерный рейтинг план дисциплины.

Форма промежуточного (по итогам изучения курса) аттестации - экзамен.

# **7. УЧЕБНО-МЕТОДИЧЕСКОЕ ОБЕСПЕЧЕНИЕ ДИСЦИПЛИНЫ ДЛЯ САМОСТОЯТЕЛЬНОЙ РАБОТЫ СТУДЕНТОВ**

**1. Хохлов, А.А.** Сертификация и лицензирование в сфере производства и эксплуатации транспортных и транспортно-технологических машин и комплексов: краткий курс лекций / А.А. Хохлов, А.Л. Хохлов, И.Р. Салахутдинов - Димитровград: Технологический институт – филиал УлГАУ, 2019.- 258 с. — Текст : электронный // ЭОС Технологического института-филиала УГСХА: [сайт]. - URL: http://tiugsha.ru/doc/annotacii\_rp/23.03.03\_ettmik/b1b29.html — Режим доступа: для авторизир. пользователей

# **8 УЧЕБНО-МЕТОДИЧЕСКОЕ И ИНФОРМАЦИОННОЕ ОБЕСПЕЧЕНИЕ ДИСЦИПЛИНЫ**

# **а) основная литература**

1. Коротков В.С. Метрология, стандартизация и сертификация [Электронный ресурс]: учебное пособие/ Коротков В.С., Афонасов А.И.- Электрон. текстовые данные.- Томск: Томский политехнический университет, 2015.- 187 c. http://www.iprbookshop.ru/34681

2. Якунин, Н. Н. Сертификация на автомобильном транспорте : учебник / Н. Н. Якунин, Н. В. Якунина, Г. А. Шахалевич. — Оренбург : Оренбургский государственный университет, ЭБС АСВ, 2015. — 583 c. — ISBN 978-5-7410- 1281-9. — Текст : электронный // Электронно-библиотечная система IPR BOOKS : [сайт]. — URL: http://www.iprbookshop.ru/54157.html. — Режим доступа: для авторизир. пользователей

# **б) дополнительная литература**

1. Федоренко В.Ф. Технические и технологические требования к перспективной сельскохозяйственной технике [Электронный ресурс]: научное издание/ Федоренко В.Ф., Буклагин Д.С., Ерохин М.Н.- Электрон. текстовые данные.- М.: Росинформагротех, 2011.- 248 c.- Режим доступа:

http://www.iprbookshop.ru/15779

2. Техническая эксплуатация автомобилей : методические указания к лабораторной работе «Определение светового коэффициента пропускания автомобильных стекол» / составители С. В. Аксенов, Д. А. Кадасев. — Липецк : Липецкий государственный технический университет, ЭБС АСВ, 2012. — 15 c. — ISBN 2227-8397. — Текст : электронный // Электронно-библиотечная система IPR BOOKS : [сайт]. — URL: http://www.iprbookshop.ru/22941.html. — Режим доступа: для авторизир. пользователей

3. Марусина, В. И. Системы, технология и организация автосервисных услуг. Часть 1 : учебное пособие / В. И. Марусина. — Новосибирск : Новосибирский государственный технический университет, 2009. — 64 c. — ISBN 978- 5-7782-1170-4. — Текст : электронный // Электронно-библиотечная система IPR BOOKS : [сайт]. — URL: http://www.iprbookshop.ru/45023.html. — Режим доступа: для авторизир. пользователей

4. Пушмин, П. С. Эксплуатация транспортного оборудования : учебное пособие / П. С. Пушмин, В. В. Нескоромных, С. О. Леонов. — Красноярск : Сибирский федеральный университет, 2014. — 192 c. — ISBN 978-5-7638-3098-9. — Текст : электронный // Электронно-библиотечная система IPR BOOKS : [сайт]. — URL: http://www.iprbookshop.ru/84187.html. — Режим доступа: для авторизир. пользователей

5. Синицын, А. К. Основы технической эксплуатации автомобилей : учебное пособие / А. К. Синицын. — Москва : Российский университет дружбы народов, 2011. — 284 c. — ISBN 978-5-209-03531-2. — Текст : электронный // Электронно-библиотечная система IPR BOOKS : [сайт]. — URL: http://www.iprbookshop.ru/11545.html. — Режим доступа: для авторизир. пользователей

**в) программное обеспечение и информационные справочные системы:** 

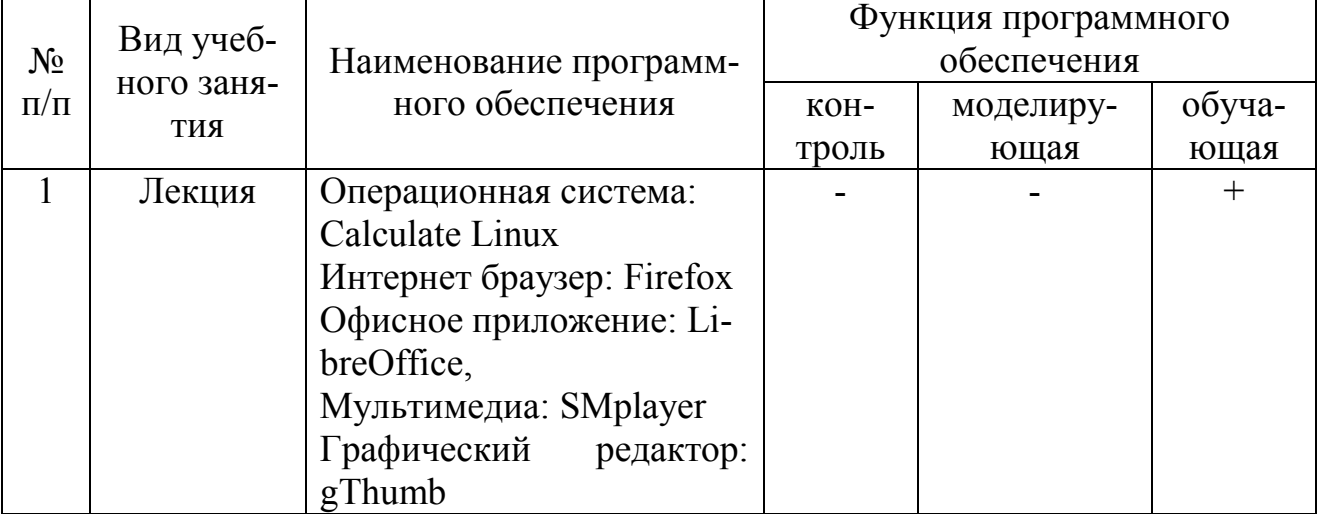

**Программное обеспечение** 

#### **Электронные полнотекстовые ресурсы научной библиотеки Наименование документа с указанием реквизитов Срок действия документа Адрес в сети Интернет Электронная библиотечная система IPRbooks**  Договор 4692/18 от 29.11.2018г., Договор 4693/18 от 29.11.2018г. Полнотекстовая электронная библиотека. Базовая (полная) версия «Премиум», коллекция издательства «Квадро», коллекция Дашков и К., коллекция Инфра –инженерия 01.12.2018 -30.11.2019 01.12.2018 -30.11.2019 http://www.iprbookshop. ru **Электронная библиотечная система издательства «Лань»**  Договор 251/18 от 20.11.2018 Коллекция «Технологии пищевых производств – Издательство «Гиорд» ЭБС «Лань». Договор 14/159 от 18.02.2019 г. Полнотекстовая электронная библиотека. Пакет «Ветеринария и сельское хозяйство» Доступ по IP адресам университета, с личных компьютеров через ezproxy без ограничения числа пользователей 01.12.2018 -30.11.2019 01.04.2019 -31.03.2020 http://e.lanbook.com **Научная электронная библиотека eLIBRARY.RU**  Договор SU-23-01/2013 от 11.02.2013 Договор № 18/14 от 18 апреля 2014г. Договор № SU-06-13/2016 от 13.12.2016. Договор № SU-27-11/2017 от 27.11.2017 г. Электронные полнотекстовые версии научных журналов. Доступ по IP адресам вуза, с личных компьютеров через ezproxy без ограничения числа пользователей 01.01.2013-31.12.2013 Архив до 31.12. 2023 01.01.2014 - 31.12.2014 Архив до 31.12.2024 01.01.1207 - 31.12.2017 Архив до 31.12.2027 01.01.2018- 31.12.2018 Архив до 31.12.2028 http://elibrary.ru **Электронная библиотечная система "AgriLib"** Лицензионный договор № 7 от 02.02.2019 г.Полнотекстовая электронная библиотека. Базовая совмещенная версия ЭБС ФГБОУ ВПО РГАЗУ. Доступ с личных компьютеров по индивидуальному логину/паролю без ограничения числа пользователей С 02.02.2019 Пролонгация Пункт 7.1 http://ebs.rgazu.ru/ **База данных Polpred.com** Письмо №3330/7 от 01.08.2013 г. ООО «Полпред справочники» Полнотекстовый постоянно пополняемый. База данных Polpred.com обзор СМИ. Доступ по IP адресам вуза, с личных компьютеров через ezproxy без ограничения числа пользователей С 01.09.2014 Пролонгация http://polpred.com **Справочно-правовая система «Гарант»**  Договор № 312/058/2007 от 12.02.2007г. о взаимном сотрудничестве. Дополнительное соглашение от 04.12.2017 г.федеральная государственная информационная система Доступ с компьютеров читального зала НБ Не ограничен В интрасети **Национальная электронная библиотека (НЭБ)**  Договор 101/НЭБ/1029 от 28.10.2015 федеральная государственная информационная система. Доступ с компьютеров библиотеки Не ограничен http://нэб.рф **Научная электронная библиотека Science index**  Лицензионный договор Science index от 07 июня 2018 №7419/2018 Локальная сеть университета 07.06.2018-05.07.2019 https://elibrary.ru/ Национальная подписка **WoS** Сублицензионный договор от 02 апреля 2018 №WoS/1106 Локальная сеть университета 02.04.2018-31.12.2018 http://webofscience.com Национальная подписка **Scopus** Сублицензионный договор от 10 мая 2018 №Scopus/1106 Локальная сеть университета 10.05.2018-31.12.2018 https://www.scopus.com **CrossRef**  Договор от 08 февраля 2019 № CRNA-1319-19 международная система библиографических ссылок. Доступ по логину и паролю 08.02.2019-31.12.2019 https://www.crossref.org / **Электронная библиотечная система Ульяновского ГАУ**  Свидетельство о регистрации средства массовой информации ЭЛ № ФС 77-69434 от 14 апреля 2017 г. Полнотекстовая электронная библиотека. Учебные пособия и учебно-методические издания по направлениям, реализуемым в вузе. Доступ с личных компьютеров по индивидуальному логину/паролю без ограничения числа пользователей бессрочный http://lib.ugsha.ru

**Электронные полнотекстовые ресурсы научной библиотеки** (редакция от 10.12.2019)

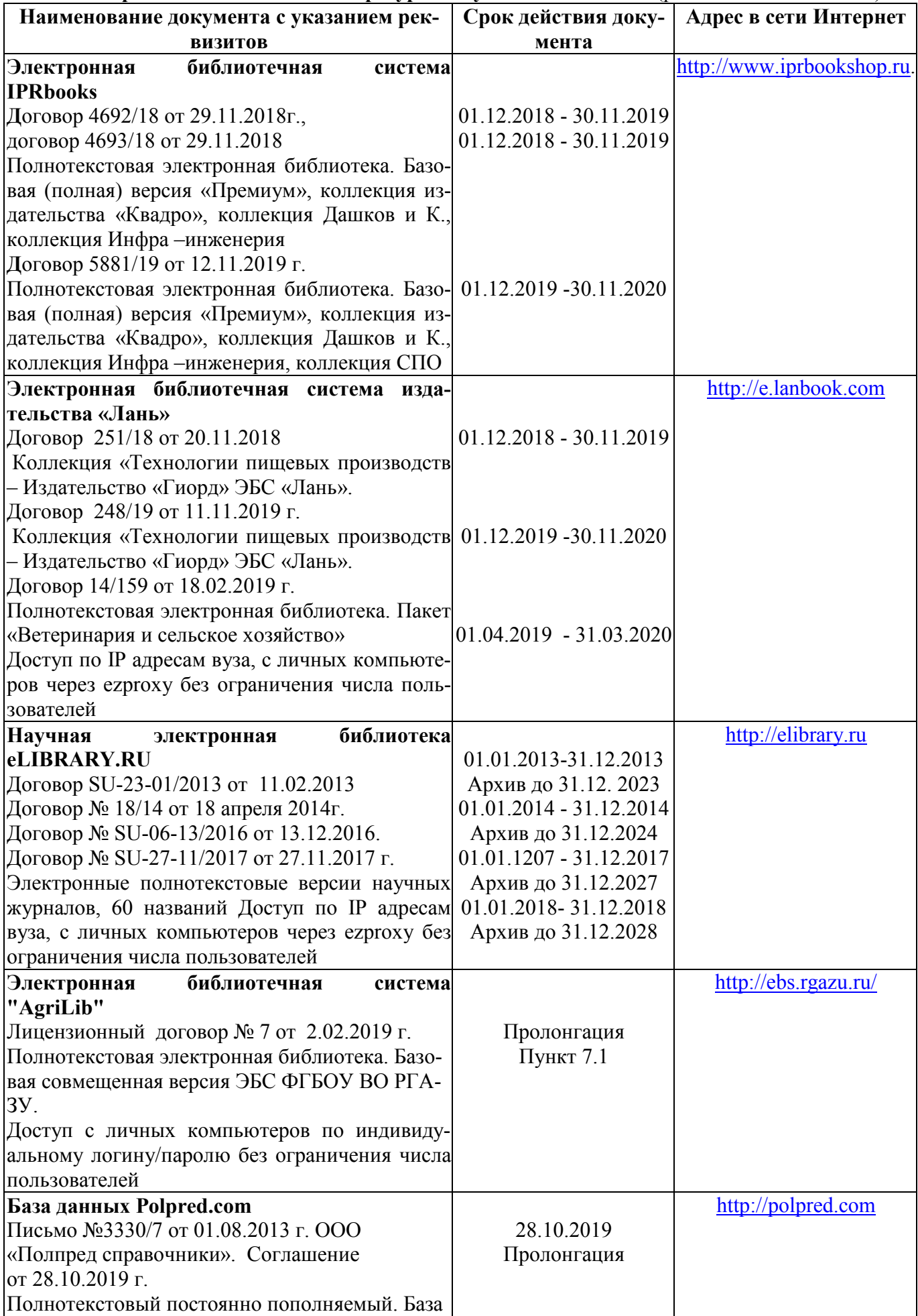

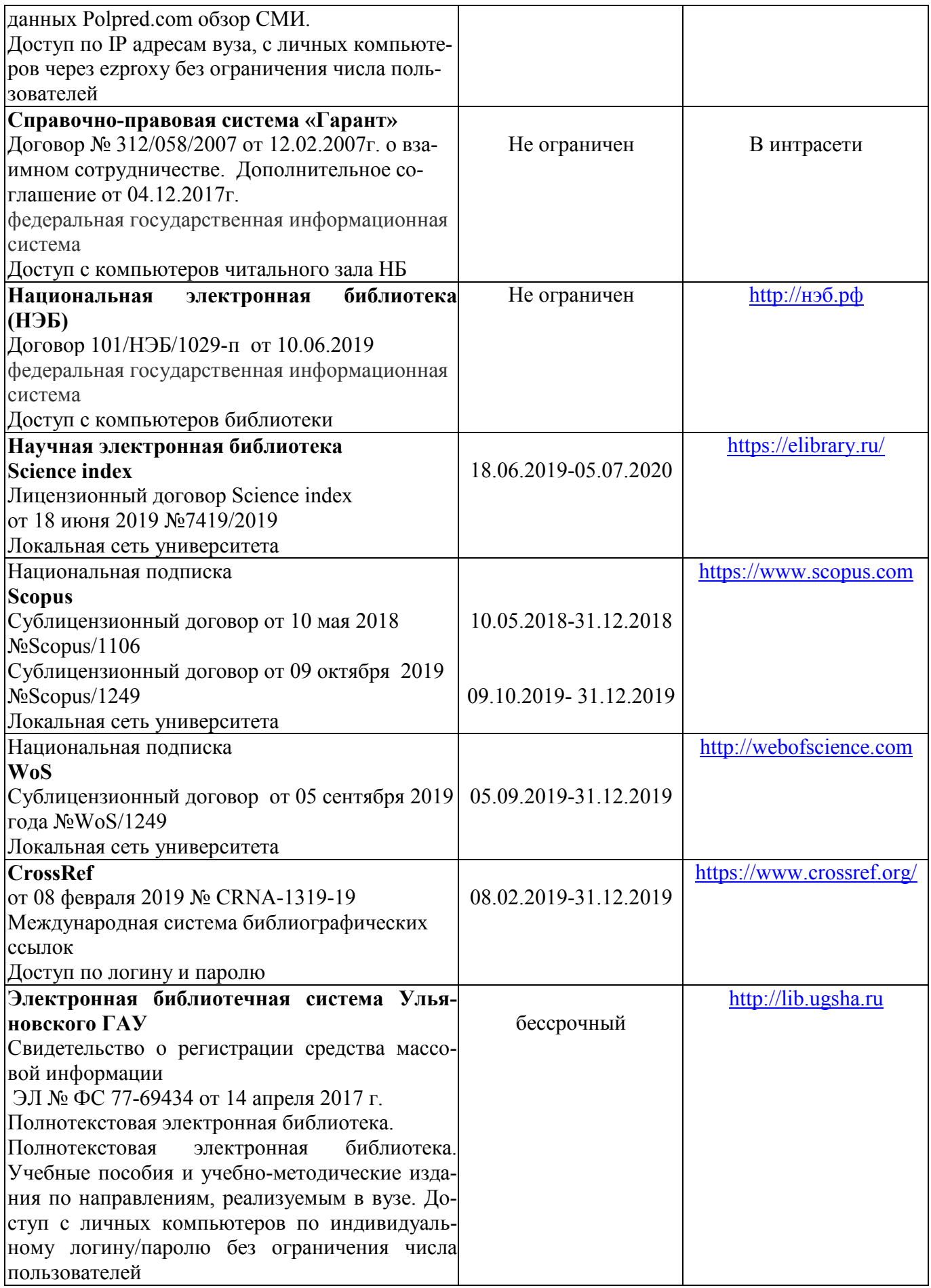

# **г) Периодическая печать:**

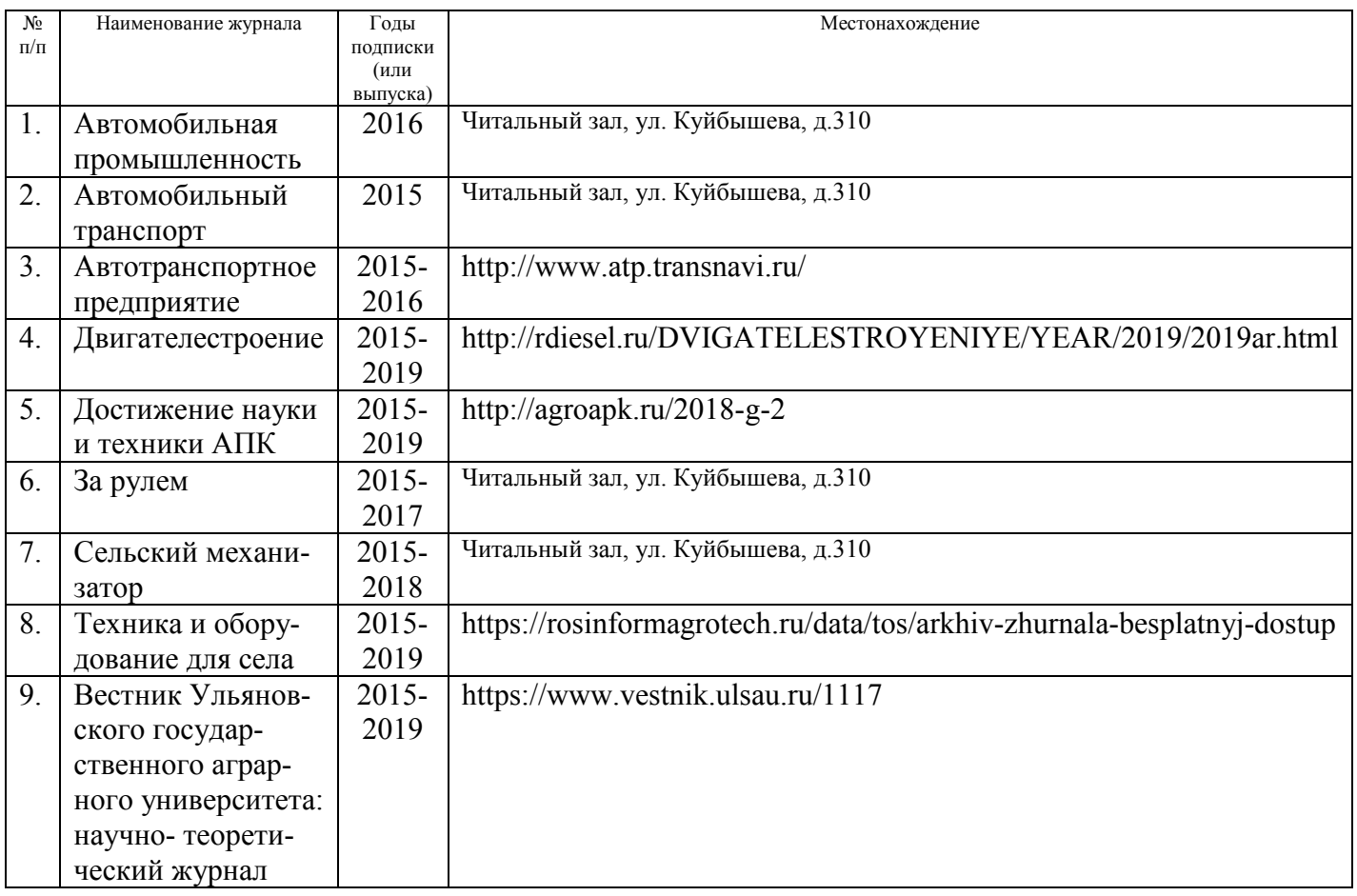

# *в)* **Электронные полнотекстовые ресурсы научной библиотеки**

# (редакция от 12.05.2020)

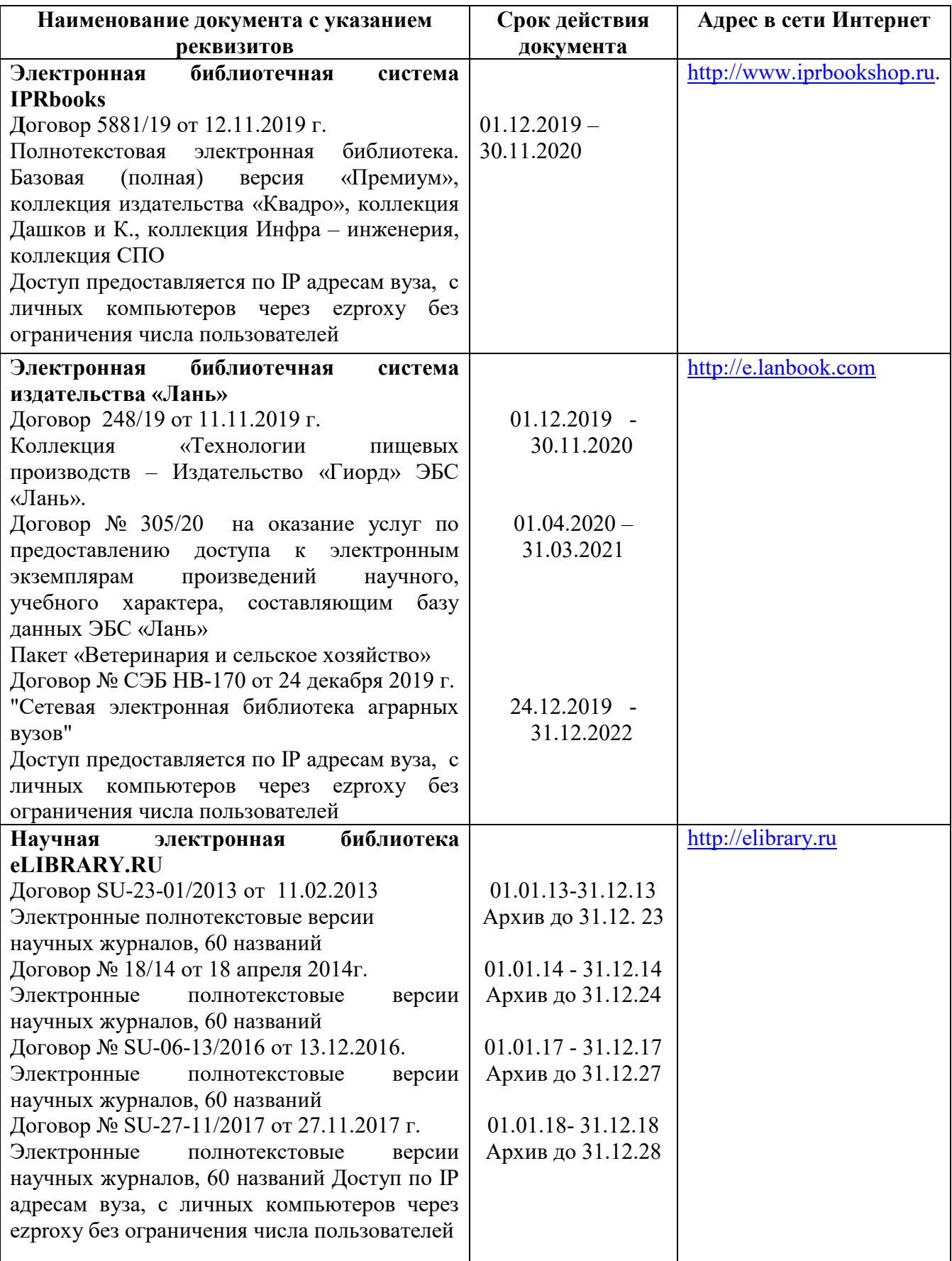

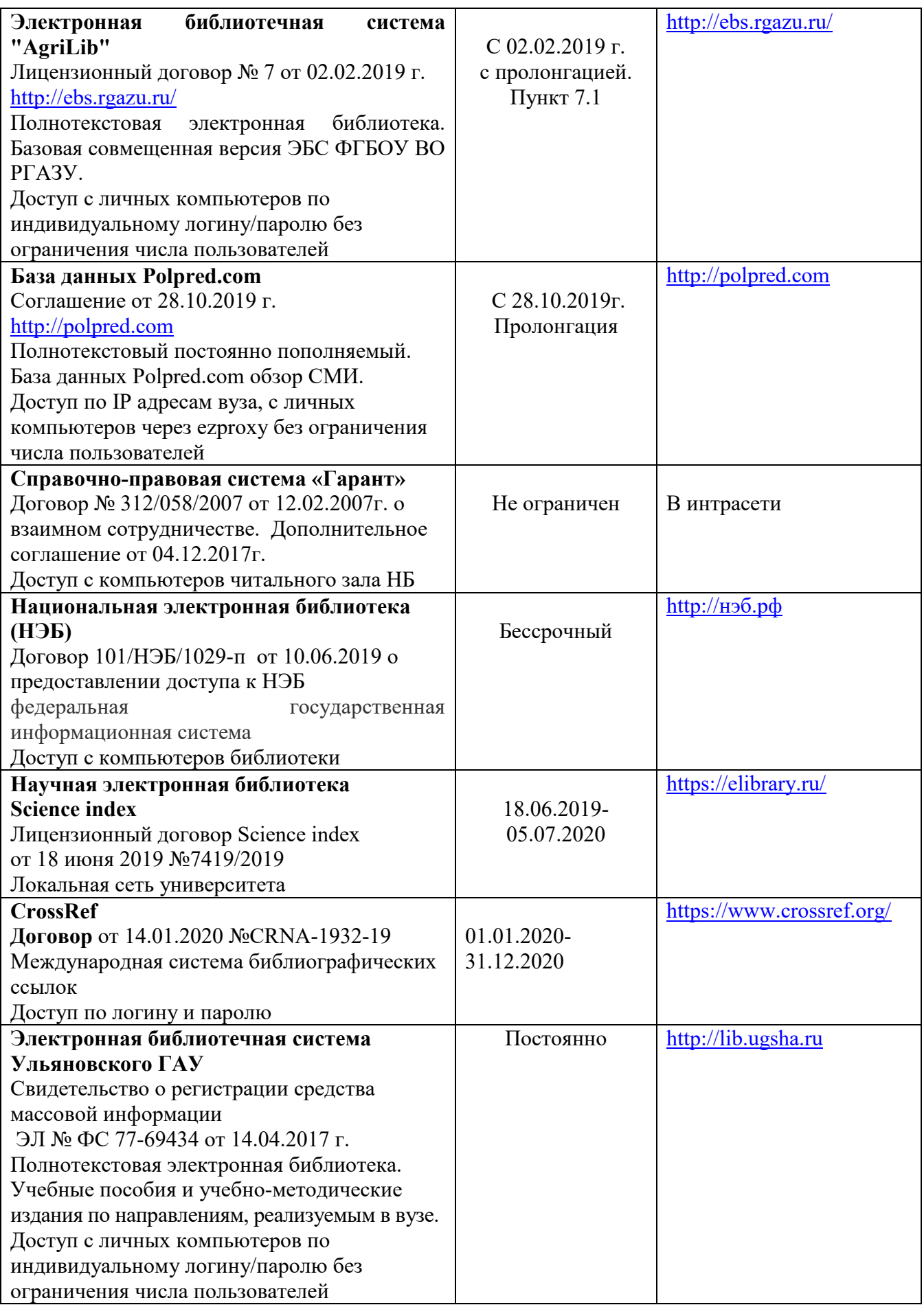

#### **д) Интернет ресурсы:**

1. Министерство образования и науки Российской Федерации [Электронный ресурс]. – Режим доступа. – https://minobrnauki.gov.ru/, свободный. – Загл. с экрана. – Яз. рус.

2. Федеральный портал «Российское образование» [Электронный ресурс]. – Режим доступа. – http://www.edu.ru, свободный. – Загл. с экрана. – Яз. рус.

3. Информационная система «Единое окно доступа к образовательным ресурсам» [Электронный ресурс]. – Режим доступа. – http://window.edu.ru, свободный. – Загл. с экрана. – Яз. рус.

4. Федеральный центр информационно-образовательных ресурсов [Электронный ре-сурс]. – Режим доступа. – http://fcior.edu.ru, свободный. – Загл. с экрана. – Яз. рус.

5. Министерство сельского хозяйства РФ [Электронный ресурс]. – Режим доступа. – http://mcx.ru/, свободный. – Загл. с экрана. – Яз. рус.

6. Научная электронная библиотека eLIBRARY.RU [Электронный ресурс]. – Режим доступа. – http://elibrary.ru/ , свободный. – Загл. с экрана. – Яз. рус.

7. Сельскохозяйственная электронная библиотека знаний [Электронный ресурс]. – Режим доступа: http://www.cnshb.ru/akdil/ , свободный. – Загл. с экрана. – Яз. рус.

8. Центральная научная сельскохозяйственная библиотека Россельхозакадемии [Электронный ресурс]. – Режим доступа: http://www.cnshb.ru/ , свободный. – Загл. с экрана. – Яз. рус.

9. Информационно-справочный портал. Проект Российской государственной библиотеки для молодежи [Электронный ресурс]. – Режим доступа: www.library.ru , свободный. – Загл. с экрана. – Яз. рус.

# **9. МАТЕРИАЛЬНО-ТЕХНИЧЕСКОЕ ОБЕСПЕЧЕНИЕ ДИСЦИПЛИНЫ**

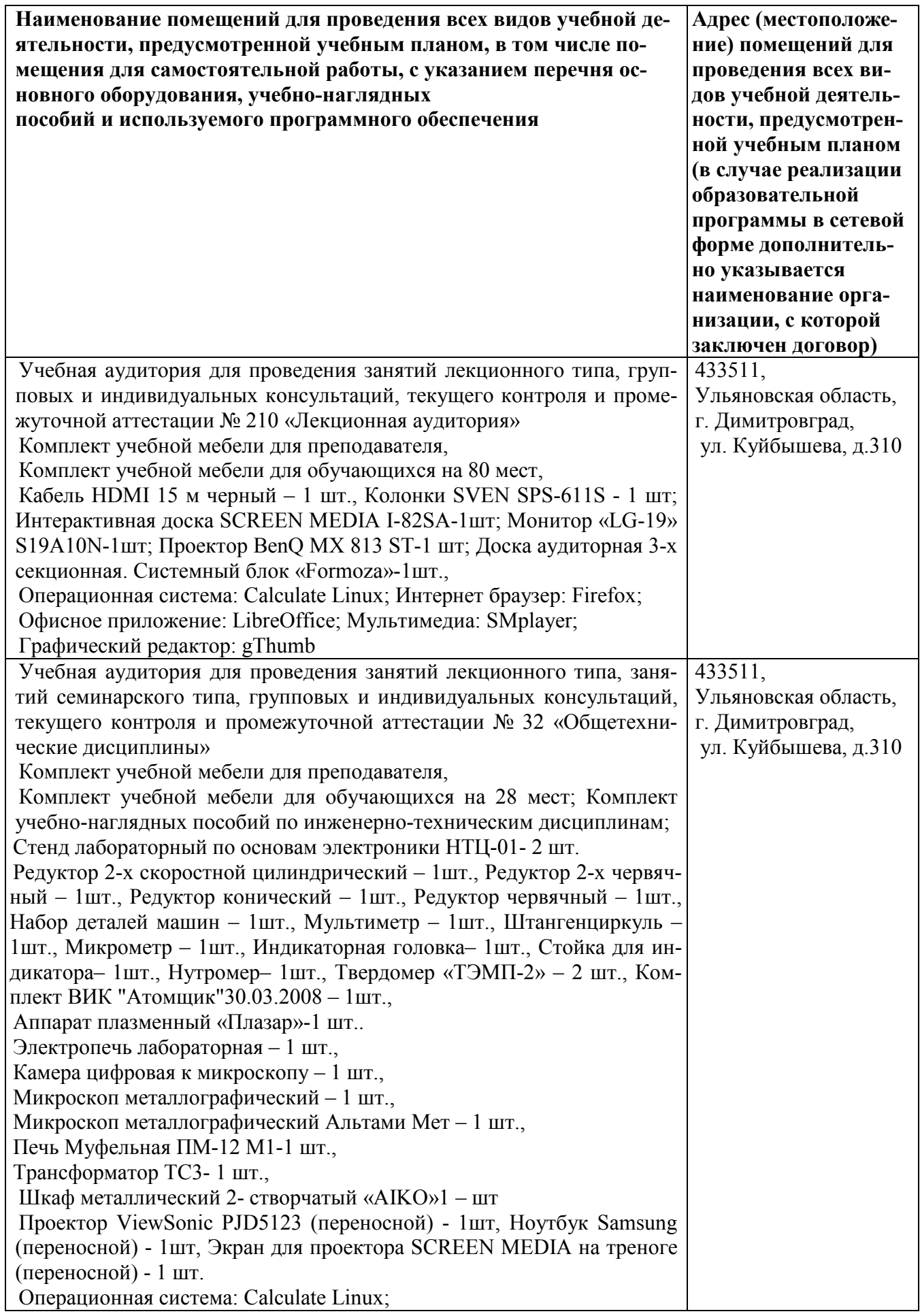

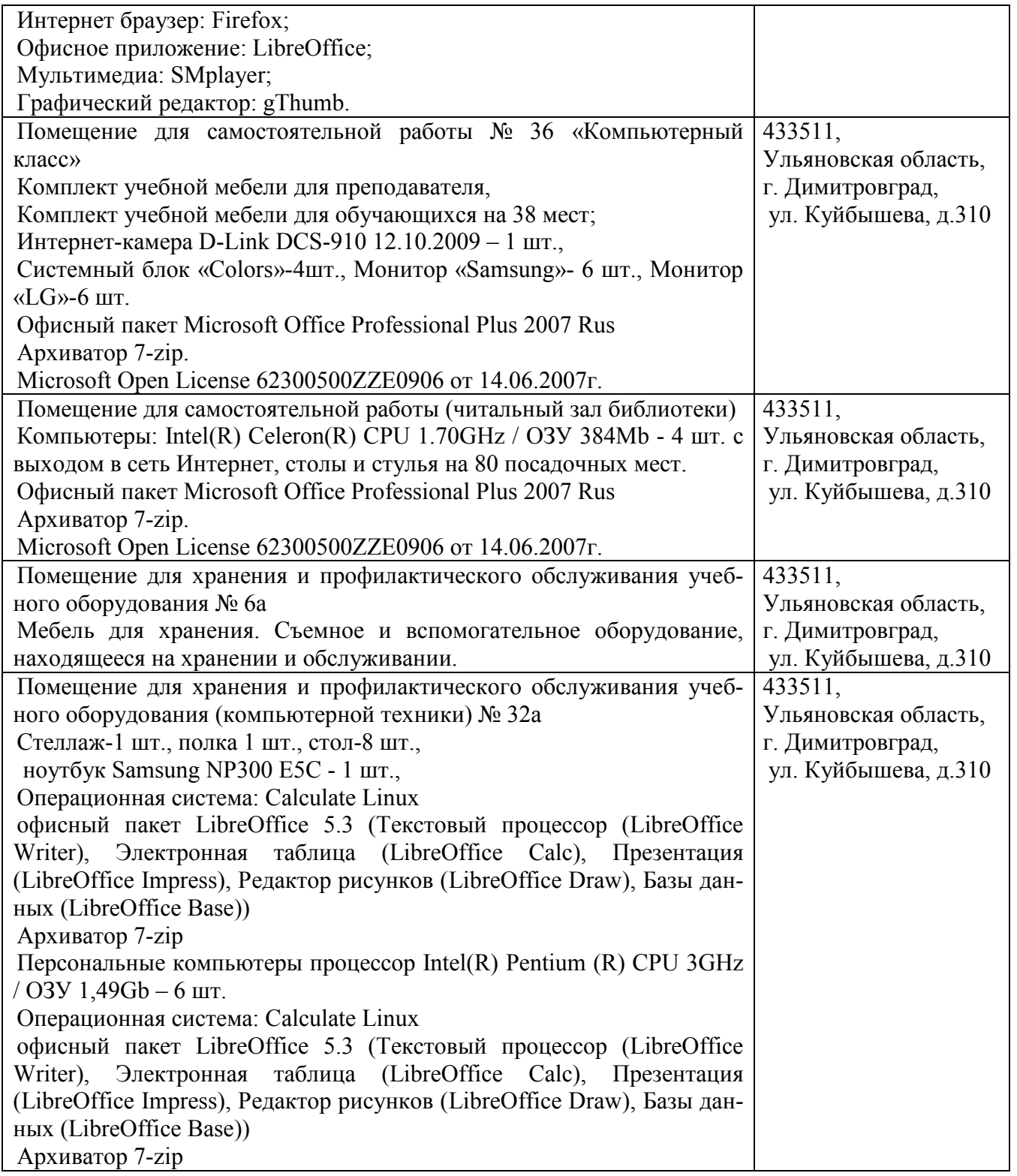

# **9. МАТЕРИАЛЬНО-ТЕХНИЧЕСКОЕ ОБЕСПЕЧЕНИЕ ДИСЦИПЛИНЫ**

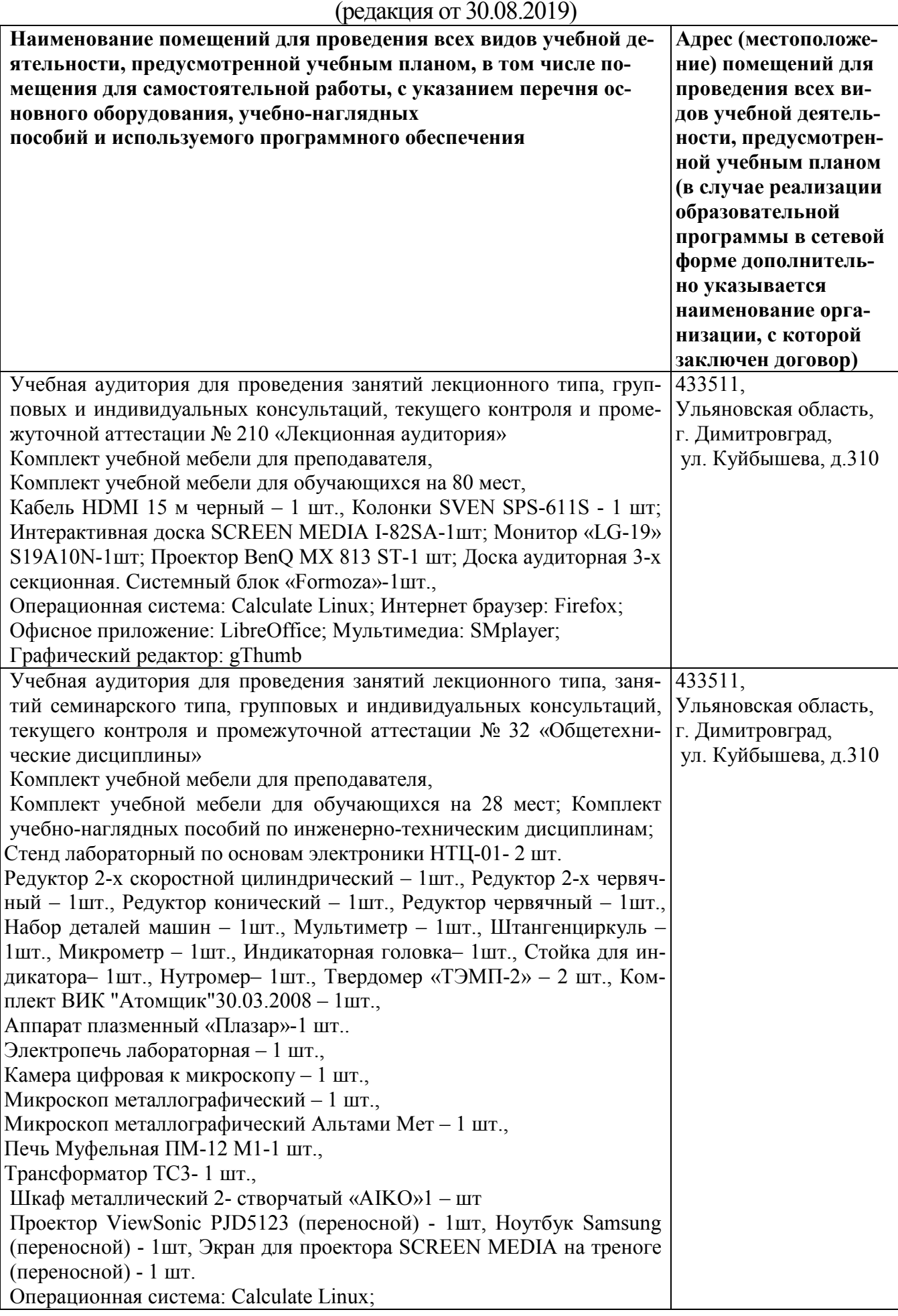

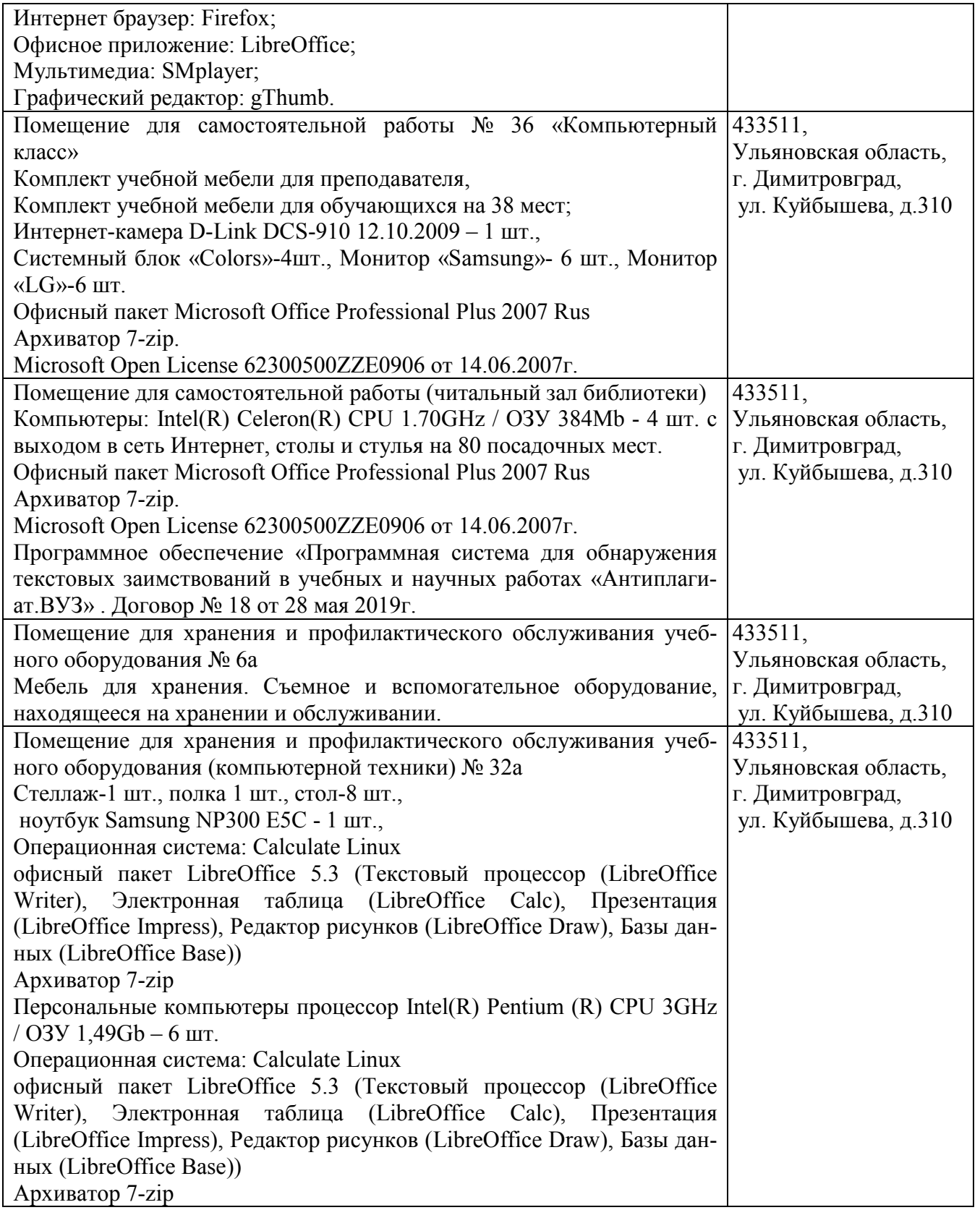

### **10. МЕТОДИЧЕСКИЕ УКАЗАНИЯ ДЛЯ ОБУЧАЮЩИХСЯ ПО ОСВОЕНИЮ ДИСЦИПЛИНЫ**

Изучение дисциплины «Сертификация и лицензирование в сфере производства и эксплуатации транспортных и транспортно-технологических машин и комплексов» непосредственно в аудиториях обусловливает такие содержательные элементы самостоятельной работы, как умение слушать и записывать лекции; критически оценивать лекции, выступления однокурсников на практических занятиях, конференциях; продуманно и творчески строить свое выступление, доклад, готовиться к экзамену.

К самостоятельной работе вне аудитории относится:

- работа над лекционным материалом;

- подготовка к практическому занятию;

- работа над учебными пособиями, монографиями, научной периодикой:

- подготовка к экзамену.

**Методические указания студентам** очной формы обучения представлены в виде:

- методических рекомендаций при работе над конспектом лекций во время проведения лекции;

- методических рекомендаций по самостоятельной работе над изучаемым материалом;

- групповая консультация;

- методических рекомендаций по изучению рекомендованной литературы;

- методические рекомендации по подготовке рефератов

#### **Рекомендации по работе над лекционным материалом**

Эта работа включает два основных этапа: конспектирование лекций и последующую работу над лекционным материалом. Под конспектированием подразумевают составление конспекта, т.е. краткого письменного изложения содержания чего- либо (устного выступления – речи, лекции, доклада и т.п. или письменного источника – документа, статьи, книги и т.п.).

Методика работы при конспектировании устных выступлений значительно отличается от методики работы при конспектировании письменных источников. Конспектируя письменные источники, студент имеет возможность неоднократно прочитать нужный отрывок текста, поразмыслить над ним, выделить основные мысли автора, кратко сформулировать их, а затем записать. При необходимости он может отметить и свое отношение к этой точке зрения. Слушая же лекцию, студент большую часть комплекса указанных выше работ должен откладывать на другое время, стремясь использовать каждую минуту на запись лекции, а не на ее осмысление – для этого уже не остается времени. Поэтому при конспектировании лекции рекомендуется на каждой странице отделять поля для последующих записей в дополнение к конспекту.

В ходе лекционных занятий вести конспектирование учебного материала. Обращать внимание на категории, формулировки, раскрывающие содержание тех или иных явлений и процессов, научные выводы и практические рекомендации, положительный опыт в ораторском искусстве. Желательно оставить в рабочих конспектах поля, на которых делать пометки из рекомендованной литературы, дополняющие материал прослушанной лекции, а также подчеркивающие особую важность тех или иных теоретических положений. Задавать преподавателю уточняющие вопросы с целью уяснения теоретических положений, разрешения спорных ситуаций.

Дорабатывать свой конспект лекции, делая в нем соответствующие записи из литературы, рекомендованной преподавателем и предусмотренной учебной программой. Записав лекцию или составив ее конспект, не следует оставлять работу над лекционным материалом до начала подготовки к зачету. Нужно проделать как можно раньше ту работу, которая сопровождает конспектирование письменных источников и которую не удалось сделать во время записи лекции, - прочесть свои записи, расшифровав отдельные сокращения, проанализировать текст, установить логические связи между его элементами, в ряде случаев показать их графически, выделить главные мысли, отметить вопросы, требующие дополнительной обработки, в частности, консультации преподавателя.

При работе над текстом лекции студенту необходимо обратить особое внимание на проблемные вопросы, поставленные преподавателем при чтении лекции, а также на его задания и рекомендации.

Составить план-конспект своего выступления. Продумать примеры с целью обеспечения тесной связи изучаемой теории с реальной жизнью. Своевременное и качественное выполнение самостоятельной работы базируется на соблюдении настоящих рекомендаций и изучении рекомендованной литературы. Студент может дополнить список использованной литературы современными источниками, не представленными в списке рекомендованной литературы, и в дальнейшем использовать собственные подготовленные учебные материалы при написании курсовых и дипломных работ.

### **Рекомендации по работе с рекомендованной литературы учебными пособиями, монографиями, периодикой**

Эти методические рекомендации раскрывают рекомендуемый режим и характер различных видов учебной работы (в том числе самостоятельной работы над рекомендованной литературой) с учетом специфики выбранной студентом очной формы.

Изучение дисциплины следует начинать с проработки настоящей рабочей программы, особое внимание, уделяя целям и задачам, структуре и содержанию курса.

Студентам рекомендуется получить в Библиотечно-информационном центре института учебную литературу по дисциплине, необходимую для эффективной работы на всех видах аудиторных занятий, а также для самостоятельной работы по изучению дисциплины.

Успешное освоение курса предполагает активное, творческое участие студента путем планомерной, повседневной работы.

Организуя самостоятельную работу студентов с книгой, преподаватель обязан настроить их на серьезный, кропотливый труд.

Прежде всего, при такой работе невозможен формальный, поверхностный подход. Не механическое заучивание, не простое накопление цитат, выдержек, а сознательное усвоение прочитанного, осмысление его, стремление дойти до

сути - вот главное правило. Другое правило - соблюдение при работе над книгой определенной последовательности. Вначале следует ознакомиться с оглавлением, содержанием предисловия или введения. Это дает общую ориентировку, представление о структуре и вопросах, которые рассматриваются в книге. Следующий этап - чтение. Первый раз целесообразно прочитать книгу с начала до конца, чтобы получить о ней цельное представление. При повторном чтении происходит постепенное глубокое осмысление каждой главы, критического материала и позитивного изложения, выделение основных идей, наиболее ярких примеров и т. д.

Конспектирование - один из самых сложных этапов самостоятельной работы. Каких- либо единых, пригодных для каждого студента методов и приемов конспектирования, видимо, не существует. Однако это не исключает соблюдения некоторых, наиболее оправдавших себя общих правил, с которыми преподаватель и обязан познакомить студентов:

1. Главное в конспекте не его объем, а содержание. В нем должны быть отражены основные принципиальные положения источника, то новое, что внес его автор, основные методологические положения работы. Умение излагать мысли автора сжато, кратко и собственными словами приходит с опытом и знаниями. Но их накоплению помогает соблюдение одного важного правила - не торопиться записывать при первом же чтении, вносить в конспект лишь то, что стало ясным.

2. Форма ведения конспекта может быть самой разнообразной, она может изменяться, совершенствоваться. Но начинаться конспект всегда должен с указания полного наименования работы, фамилии автора, года и места издания; цитаты берутся в кавычки с обязательной ссылкой на страницу книги.

3. Конспект не должен быть «слепым», безликим, состоящим из сплошного текста. Особо важные места, яркие примеры выделяются цветным подчеркиванием, взятием в рамочку, пометками на полях специальными знаками, чтобы как можно быстрее найти нужное положение. Дополнительные материалы из других источников можно давать на полях, где записываются свои суждения, мысли, появившиеся уже позже составления конспекта.

Работа с книгой. Изучать курс рекомендуется по темам, предварительно ознакомившись с содержанием каждой из них по программе. При первом чтении не задерживайтесь на математических выводах, составлении уравнений реакций: старайтесь получить общее представление об излагаемых вопросах, а также отмечайте трудные или неясные места. При повторном изучении темы усвойте все теоретические положения, математические зависимости и их выводы, а также принципы составления уравнений реакций. Вникайте в сущность того или иного вопроса, а не пытайтесь запомнить отдельные факты и явления. Изучение любого вопроса на уровне сущности, а не на уровне отдельных явлений способствует более глубокому и прочному усвоению материала.

Чтобы лучше запомнить и усвоить изучаемый материал, надо обязательно иметь рабочую тетрадь и заносить в нее формулировки законов и основных понятий химии, новые незнакомые термины и названия, формулы и уравнения реакций, математические зависимости и их выводы и т.п. Во всех случаях, когда материал поддается систематизации, составляйте графики, схемы, диаграммы, таблицы. Они очень облегчают запоминание и уменьшают объем конспектируемого материала.

Изучая курс, обращайтесь и к предметному указателю в конце книги. Пока тот или иной раздел не усвоен, переходить к изучению новых разделов не следует. Краткий конспект курса будет полезен при повторении материала в период подготовки к экзамену.

Изучение курса должно обязательно сопровождаться выполнением упражнений и решением задач. Решение задач – один из лучших методов прочного усвоения, проверки и закрепления теоретического материала. Решение типовых задач приведено в данном пособии в начале каждого раздела.

Консультации. В случае затруднений при изучении курса следует обращаться за консультацией в университет к преподавателю, рецензирующему контрольные работы. Консультации можно получить по вопросам организации самостоятельной работы и по другим организационно-методическим вопросам.

Лекции. В помощь студентам читаются лекции по важнейшим разделам курса, на которых излагаются не все вопросы, представленные в программе, а глубоко и детально рассматриваются принципиальные, но недостаточно полно освещенные в учебной литературе понятия и закономерности, составляющие теоретический фундамент курса химии. На лекциях даются также методические рекомендации для самостоятельного изучения студентами остальной части курса. Студенты, не имеющие возможности посещать лекции одновременно с изучением курса по книге, слушают лекции в период установочных или экзаменационных сессий.

Самостоятельная работа приобщает студентов к научному творчеству, поиску и решению актуальных современных проблем.

#### **Рекомендации по подготовке к экзамену**

После усвоения студентом всех лекционных разделов предусмотренных при изучении дисциплины «Сертификация и лицензирование в сфере производства и эксплуатации транспортных и транспортно-технологических машин и комплексов», можно начинать подготовку к итоговой проверке знаний, которая осуществляется в форме экзамена.

**Экзамен** проводится в классической форме по билетам.

#### **Определение критериев оценки:**

**- «отлично»** на экзамене получают те студенты, которые дали полный, логически последовательный аргументированный ответ на вопросы билета, самостоятельно решили задачу;

- **«хорошо»** ставится тогда, когда студент недостаточно полно и всесторонне осветил вопросы билета, затруднялся проанализировать проблемы, связанные с освещаемыми темами, имеет затруднения в решении задачи;

- **удовлетворительно»** студент получает в случае, когда не может ответить на некоторые вопросы билета, недостаточно владеет материалом, не в состоянии дать объяснения основным категориям, не решил задачу;

- **«неудовлетворительно»** студент не владеет материалом, имеет не достаточно знаний для профессиональной деятельности.

Программа составлена в соответствии с требованием ФГОС ВО по направлению 23.03.03 «Эксплуатация транспортно-технологических машин и комплексов» (академический бакалавриат), утвержденный приказом Министерства образования и науки Российской Федерации от 14 декабря 2015 г. №1470, зарегистрированным в Минюсте России 18.01.2016 № 40622 (с изменениями от 20.04.2016г № 444), профессионального стандарта 31.004 - Специалист по мехатронным системам автомобиля, утвержденного приказом Министерства труда и социальной защиты Российской Федерации от 13 марта 2017 года №275н (трудовая функция «Организация работ по ТО и ремонту АТС и их компонентов в соответствии с требованиями организации-изготовителя АТС»  $(D/02.6)$ .

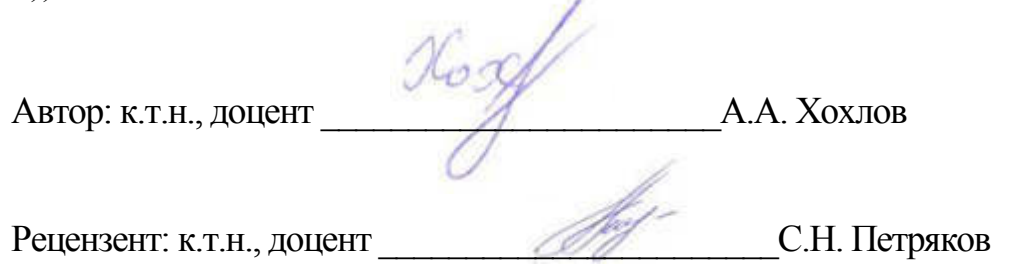

Рабочая программа рассмотрена на заседании кафедры «Эксплуатация транспортно-технологических машин и комплексов» « $0\nmid$ »  $\iota$ есе $\iota$ я 20/9 года, протокол №  $10$ .

Заведующий кафедрой **С.Н. Петряков** 

Рабочая программа одобрена на заседании методического совета « $O$ 7» сегася 20/9 года, протокол №  $/O$ .

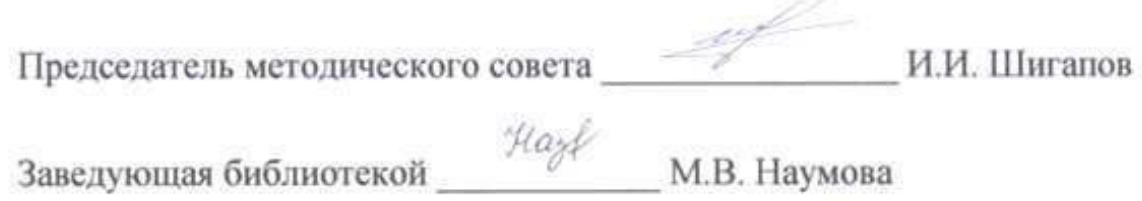

# **Лист изменений и дополнений к рабочей программе дисциплины**

«Сертификация и лицензирование в сфере производства и эксплуатации транспортных и транспортно-технологических машин и комплексов» по направлению подготовки 23.03.03 Эксплуатация транспортно-технологических машин и комплексов (академический бакалавриат) 2019– 2020 уч. год

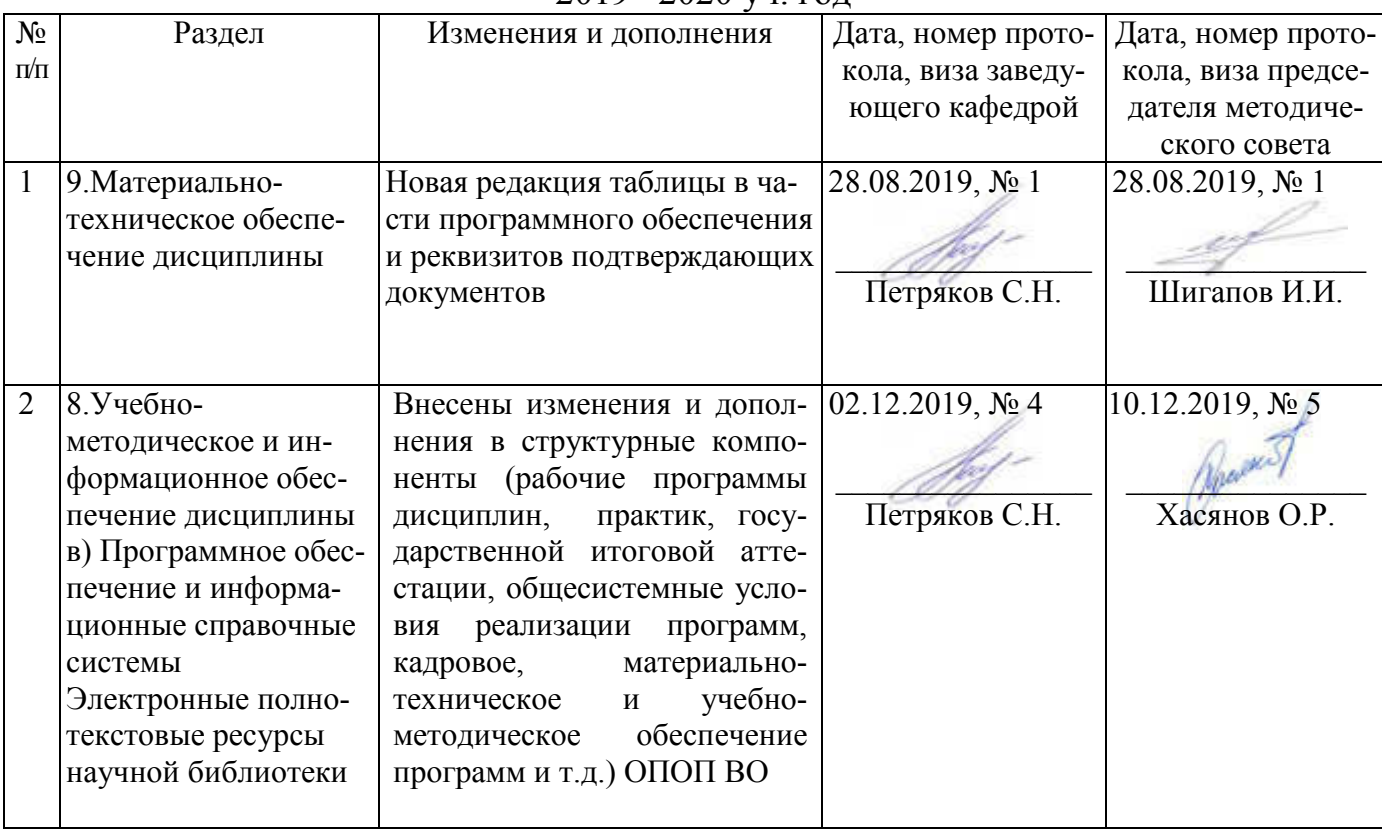

#### Лист из ист изменений и дополнений к рабочей програм 2019-2020 учебный год ограмме

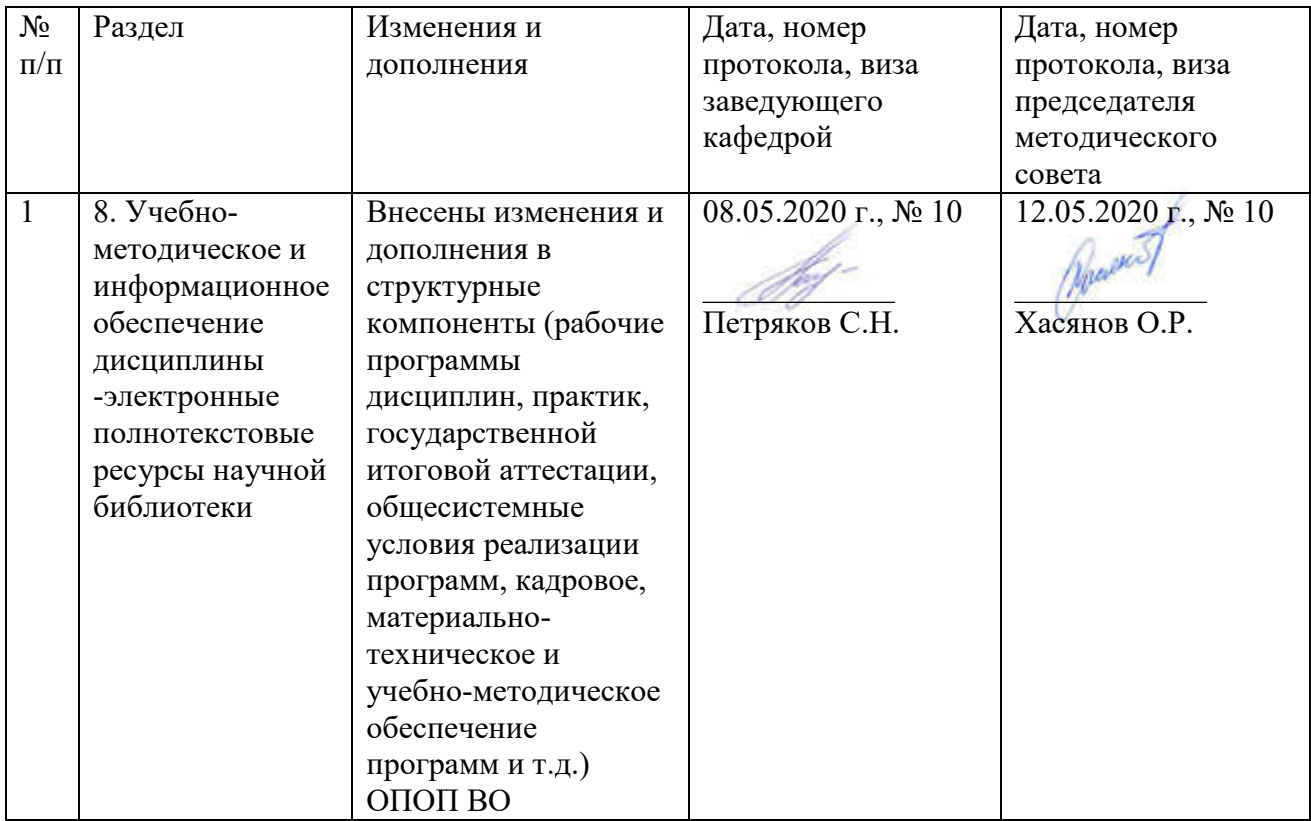